Meeting: November 27 to December 1 Technical Exhibits: November 27 - 30

# **RSNA° 2022**

Empowering **Patients** and **Partners** in Care

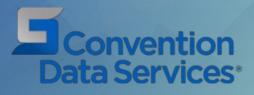

### **RSNA Exhibitor Webinar 2022**

## **Table of Contents**

### **Guest Passes**

- Accessing & Sending
- Free Marketing
- Registered Guests

### Lead Retrieval

- Options for Lead Retrieval at RSNA 2022
- Setup Tools
- Demographics Available
- Order Form
- Online Ordering
- Exhibitor Portal

### Attendee Lists

- Options for the RSNA Attendee List
- List types
- Mailers

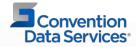

We encourage you to share guest passes with your current and prospective customers who you would like to see at RSNA 2022.

- Guest passes are not intended to be used by company representatives.
- Each exhibiting company and non-exhibitor meeting suite renter receive an allotment of complimentary guest passes.
- Each guest pass may be used for a Technical Exhibits Pass to visit the Technical Exhibits Halls between Nov. 27–30 (a \$525 value).
- Guest pass distribution and instructions can be found in the exhibitor registration website beginning Aug. 3.
- The formula used to determine the number of guest passes a company or renter will receive is as follows:

| Booth size                  | Guest passes |
|-----------------------------|--------------|
| Virtual Only booth          | N/A          |
| Non-exhibitor meeting suite | 5            |
| 100–900 square feet         | 5            |
| 1,000–3,900 square feet     | 10           |
| 4,000 square feet or more   | 20           |

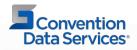

### **Accessing and Sending Guest Passes**

Access your guest passes online through your Exhibitor Registration portal

### 1. Log into your Map Your Show Exhibitor Portal

#### Welcome to the RSNA 2022 Exhibitor Portal

Please login with your Exhibitor ID and Password below. If you have problems logging in please contact us toil free at 888-527-8823 or 513-527-8823.

| xhibitor Sign | i-In                  |
|---------------|-----------------------|
| Exhibitor ID: |                       |
| Password:     |                       |
| Your Name:    |                       |
|               | Login                 |
|               | Forgot ID or password |
|               |                       |

2. Click on the Exhibitor Registration tile

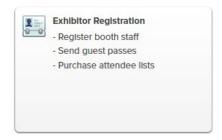

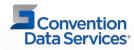

# **Accessing and Sending Guest Passes**

- Click on Guest Passes from the left-hand navigation in registration
  - 1. Send Invitations
  - 2. View Invited & Registered Guests

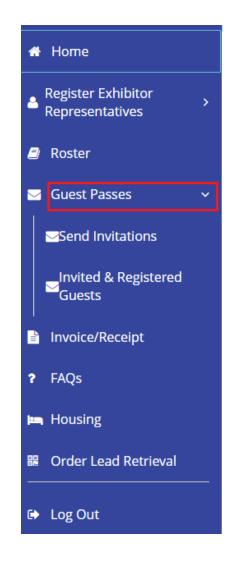

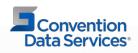

## **Guest Passes – Send Invitations**

### Two methods to invite your customers to attend RSNA 2022

- Distribute Your Promo Code Provide your unique promo code directly to your customer to use during registration.
- Email Invitations using free marketing tool
  - Use CDS's free marketing tool to send an email invitation on your behalf to your customer(s).

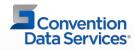

# **Send Invitations – Free Marketing Tool**

- Click on Send Invitations from the left-hand navigation of the Exhibitor Registration portal
- Click on the blue Send Invitations button

**Guest Passes** 

Invite Your Customers to RSNA 2022

Is there a customer you're hoping to meet with at RSNA 2022? Invite them to attend the world's largest medical imaging conference with a free Technical Exhibits Pass. This pass provides in-person attendance to the technical exhibit halls at McCormick Place from November 27 - November 30 as well as access to virtual industry presentations, booths and workshops. (a \$525 value).

Use one of the two methods below to invite your customers to attend RSNA 2022 with a free Technical Exhibits Pass.

Please Note: Sending an invitation does not confirm registration; all guests must register themselves online at rsna.org/register.

You may view a list of invited guests and their registration status in the invited & Registered Guests section of the website.

#### Distribute Your Promo Code

Give your unique promo code directly to your customer. Promo code must be entered during registration when your customer registers online at rsna.org/register. PROMO CODE: XXXXXX

#### **Email Invitations**

Invite customers with this free marketing tool. The invitation provides your customer with your unique promo code they can enter at registration for a free Technical Exhibits Pass.

5

Send Invitations

#### Promo Code : xxxxxx

Guest Pass Allotment:

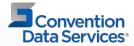

Connecting People. Driving Events.

# **Send Invitations – Free Marketing Tool**

- Enter your guest(s) information in the marketing form
- Hit the Send Invitation button

| Is t            | Invite Your Customers to RSNA 2022<br>here a customer you're hoping to meet with at RSNA 2022? Invite them to attend the world's largest medical imaging<br>conference with a free Technical Exhibits Pass. |
|-----------------|----------------------------------------------------------------------------------------------------|
| То              |                                                                                                    |
| First N         | ame 1 Last Name 1 Email 1                                                                                                    |
| + Add A         | nother Recipient                                                                                                    |
| From:           | Jorie Dydo <jdydo@rsna.org></jdydo@rsna.org>                                                                                                    |
| Subject:        | Join us at RSNA 108th Annual Meeting 2022                                                                                                    |
| Custom Message: | Preview Invite Message<br>Send Invitation                                                                                                    |

Invite a Customer to RSNA 108th Annual Meeting 2022

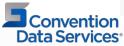

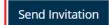

# Send Invitations – Invitee Email

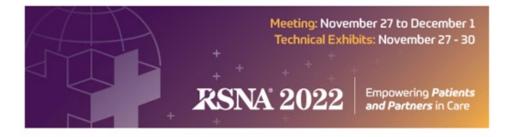

Hi Allison,

Join the brightest minds during the most important week in radiology at the 108th RSNA Scientific Assembly and Annual Meeting. RSNA 2022 is where you will be able to explore cutting-edge products and solutions that will enhance patient care and streamline operations at your institution. The RSNA Technical Exhibition will be held in Chicago from November 27 to November 30 from 10 AM to 5 PM CT.

I would like to invite you as a guest of RSNA AI Theater. As our guest, you'll experience:

- 4-day access to the RSNA Technical Exhibition
- Networking with your medical imaging peers and exhibitors
- The latest industry developments and trends presented by exhibitors and industry partners
- Attend industry presentations, workshops and watch AI theater presentations in the AI Showcase
- · Access to the virtual industry presentations, booths and workshops

Register Online today using promo code xxxxxx to receive a free Technical Exhibits Pass and let's set up a time to meet at RSNA 2022!

Jorie Dydo RSNA AI Theater

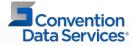

## **Guest Passes – View Invited & Registered Guests**

- Click on Guest Passes from the left-hand navigation in registration
- Click on View Invited & Registered Guests

### Invited Guests

Below is a list of Invited Guests and their registration status that were invited using the complimentary marketing tool.

| Name          | Email           | Invite Sent   | Registered |
|---------------|-----------------|---------------|------------|
| Allison Lewis | alewis@rsna.org | July 13, 2022 | <b>~</b>   |

### **Registered Guests**

Below is a list of all registered guests that have used your promotional code, including those invited using the complimentary marketing tool.

| Name                | Email               | Invite Sent   | Registered |
|---------------------|---------------------|---------------|------------|
| 00479006-DMT Blue8  | 0123456789@rsna.org | July 13, 2022 | ×          |
| 00479024-DMT Green1 | 479024xx@rsna.org   | July 15, 2022 | ~          |

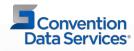

## **Lead Retrieval**

- Rate Leads
- Surveys/Qualifiers
- Send Follow-up
- Send Literature
- Forward Lead
- Add Image
- Add Reminder
- Notes
- Real-Time Lead Access

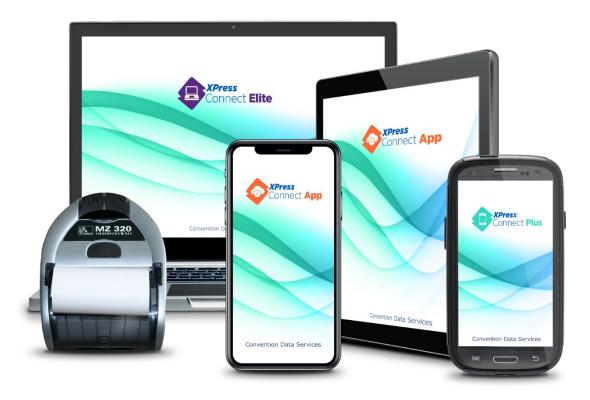

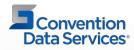

# **Customization - Qualifier vs Survey**

### **Qualifier Style (Type 1)**

- One screen (Answers)
- 20 qualifiers
- 50 character limit

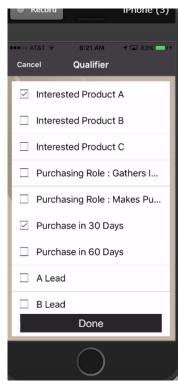

### Survey Style (Type 2)

- Multiple screens (Question/Answer)
- 20 questions, unlimited answers
- 50 character limit

| Search all 5GE                                        | 12:55 PM<br>Survey | 4 🛛 42% 🔳 | 🔇 Search 📶 5G ह                | 12:55 PM<br>Survey | 4 8 41% 🔳 |
|-------------------------------------------------------|--------------------|-----------|--------------------------------|--------------------|-----------|
| 200001<br>Test First Test Last                        |                    |           | 200001<br>Test First Test Last |                    |           |
| Product Interest                                      |                    |           | Purchasing Role                |                    |           |
| Interested in Proc                                    | duct A             |           | Gathers Informati              | ion                |           |
| Interested in Proc                                    | duct B             |           | Makes Purchase                 | Decision           |           |
| Interested in Proc                                    | duct C             |           |                                |                    |           |
|                                                       |                    |           |                                |                    |           |
|                                                       |                    |           |                                |                    |           |
|                                                       |                    |           |                                |                    |           |
|                                                       |                    |           |                                |                    |           |
|                                                       |                    |           |                                |                    |           |
|                                                       |                    |           |                                |                    |           |
|                                                       |                    |           |                                |                    |           |
| 1                                                     | • •<br>Save        |           |                                | • •<br>Save        |           |
| Null County I for costing Sale Sectors 7 1 Set 198 11 |                    |           | 50                             |                    |           |

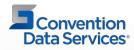

## **Literature Fulfillment**

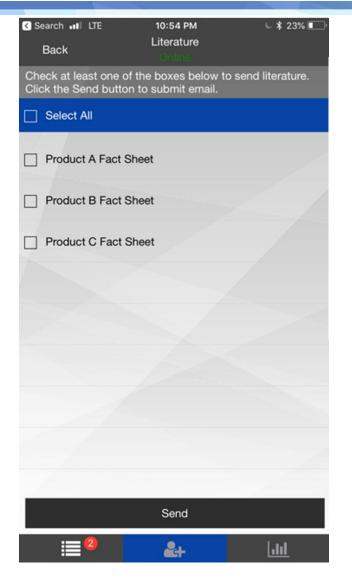

Connecting People. Driving Events.

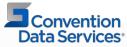

Dear Holly Gosnell,

Thank your for visiting our booth. Below are links to the product information you

requested.

- Product A
- Product B

Sincerely, ABC Company www.abccompany.com

# **Digital Backpack**

- Exhibitors upload content into portal prior to event
  - Touchless Attendees scan QR code to collect exhibitor content.
  - QR codes can be printed or displayed on their kiosk or products
  - Saves your Exhibitors money
    - Printing, Shipping, Storing and is Green
  - Exhibitors receive lead data
  - Can be offered to all exhibitors by Show Management or Exhibitors can order directly

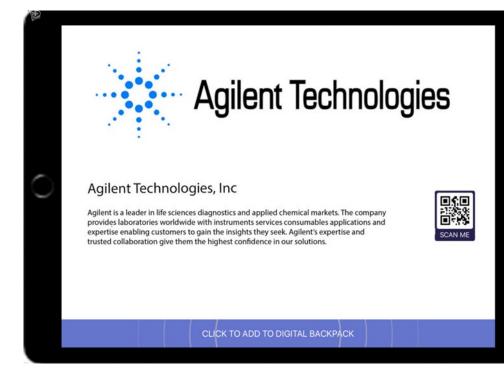

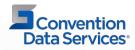

## **Demographics Available**

### **General Contact Information:**

- First Name
- Last Name
- Title
- Company
- Address
- City, State and Zip
- Country
- Phone
- Ext
- E-Mail
- Degree 1 & 2

### **Demographic Fields:**

- What is your category?
- What is your Profession?
- What is your Subspecialty?
- What roles do you play in the purchase of the types of products/services exhibited at the RSNA meeting?
- Please select how you influence purchasing decisions.

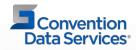

# **Order Form**

### • RSNA 2022 Lead Retrieval Order Form

|                                                                      | + +<br>+<br>+<br>+<br>+<br>+<br>+<br>+<br>+<br>+<br>+<br>+<br>+<br>+                                                                                                    | ¢۲       | Driving Event Co                    | eadš 🥇                        | clusive |
|----------------------------------------------------------------------|----------------------------------------------------------------------------------------------------|----------|-------------------------------------|-------------------------------|---------|
| ORDER ONLINE:                                                        | www.xpressleadpro.com SHOWCODE: rsna1222                                                                                                    | Qty      | Early<br>THRU<br>10/20/22           | Standard<br>AFTER<br>10/20/22 | Total   |
| 260                                                                  | XPress Connect App - The App on YOUR phone or tablet                                                                                                    |          | <sup>\$</sup> 325                   | \$395                         |         |
|                                                                      | XPress Connect 3 App Package - Includes THREE<br>App license activations & custom sales qualifiers                                                                                                |          | <sup>\$</sup> 499                   | <sup>\$</sup> 575             |         |
| For Android 5.1x or higher,<br>iOS 10.0x and higher &                | Additional XPress Connect App Licenses - For additional users                                                                                                    |          | \$99 per addition                   | nal user activation           |         |
| 3 mega-pixel or greater<br>camera. No mobile hard-<br>ware included. | Bluetooth Printer - One bluetooth connection per lead retrieval                                                                                                    |          | \$120                               | <sup>\$</sup> 155             |         |
|                                                                      | XPress Connect Plus Handheld - OUR handheld wireless device                                                                                                    |          | <sup>\$</sup> 475                   | <sup>\$</sup> 580             |         |
| Contract Ma                                                          | XPress Connect Plus Handheld Package - includes BEST<br>mobile device, and custom sales qualifiers                                                                                                |          | <sup>\$</sup> 510                   | <sup>\$</sup> 630             |         |
| Generer Has brown                                                    | Additional XPress Connect App Licenses - For additional users                                                                                                    |          | \$99 per additional user activation |                               |         |
| Includes mobile phone & charge                                       | Bluetooth Printer - One bluetooth connection per lead retrieval PC                                                                                                    |          | <sup>\$</sup> 120                   | <sup>\$</sup> 155             |         |
|                                                                      | XPress Connect Elite - The Connect software on YOUR computer                                                                                                    |          | <sup>\$</sup> 460                   | <sup>\$</sup> 545             |         |
| XPRESS EXTRA                                                         | Includes USB scanner and software. Requires Windows 7 or greater, 1USB 11 connection a                                                                                                    | and .NET | Framework Comput                    | er not included.              |         |
| AT RESS EXTRA                                                        | Custom Sales Qualifiers / Custom Surveys                                                                                                    |          | <sup>\$</sup> 125                   | <sup>\$</sup> 155             |         |
| Z                                                                    | Text Alert Service - Connect your leads with the right sales reps                                                                                                    |          | <sup>\$</sup> 150                   | \$185                         |         |
|                                                                      | Literature Fulfillment - Send links to your brochures and products                                                                                                    |          | <sup>\$</sup> 150                   | \$185                         |         |
|                                                                      | DITP Service - deivery happens the day before show floor opens                                                                                                    |          | INCLU                               | JDED                          |         |
| лШШл                                                                 | Developer Tools- The service below is only for exhibitor-owned lead retrieval devices. You do not need to order this Developer Tool if you are ordering an XPress Connect lead retrieval product. |          |                                     |                               |         |
|                                                                      | Event API - Scan real-time data using your own system                                                                                                    |          | \$6!                                | 50                            |         |

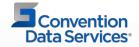

# **Ordering Online**

### <u>RSNA 2022 Online Ordering page</u>

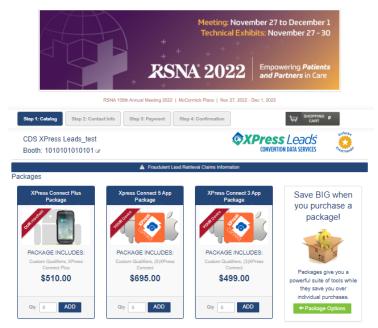

#### A La Carte Items

All of our lead retrieval products generate a .csv lead file downloadable from the Leads Download Portal. There is no additional cost to download your lead file, your email confirmation will include your unique log-in credentials and you can download your lead file during the show and for 90 days thereafter.

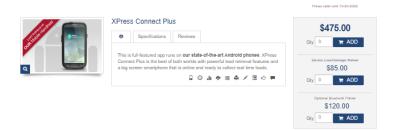

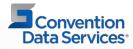

### **Lead Retrieval Exhibitor Portal**

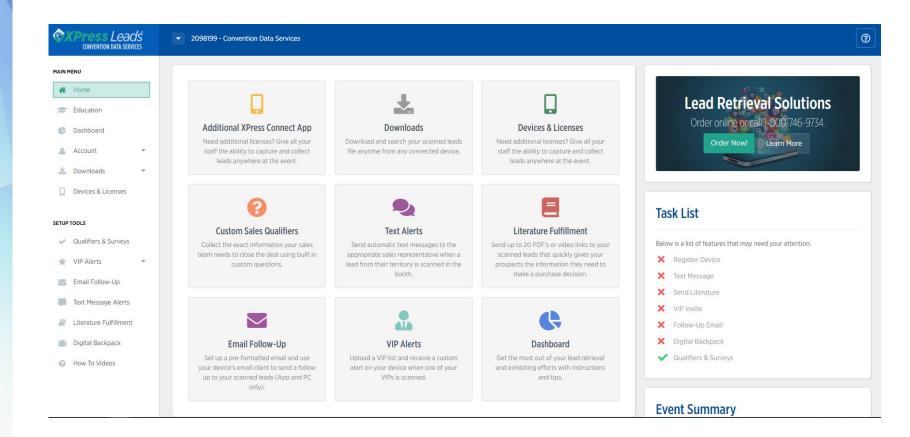

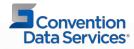

### **RSNA 2022 Attendee List**

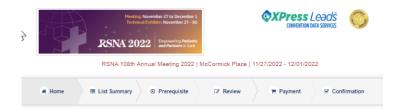

#### Welcome to the RSNA 107th Annual Meeting 2022 Attendee List Portal

CDS XPress Leads test

Postal Mail List Information: (Postal Only) (\$.15 cents per record/\$75.00 minimum)

- · Exhbitors do not receive the mail list directly.
- All mailing fulfillment MUST be done by a bonded mailhouse. This online list ordering portal with provided fields where exhibitors enter contact information for their preferred bonded mailhouse.
- · Exhibitors can purchase either a Mail List or Registrant List.
- · Neither list type includes telephone numbers, fax, or email addresses
- . The list cost is \$.15 cents per record.
- · There is a \$75 minimum charge for the list.
- · Only attendees who are "opted in" via the registrations process will be included.
- If ordering the Mail List, RSNA must review and approve all promotional materials prior to printing and/or distributing. Your list rec will not be considered for approval until your marketing piece has been uploaded for approval.

#### RSNA Registration Names: (\$.15 cents per record/\$75.00 minimum)

- · Only attendees who are"opted in" to receive exhibitor mailings via the registration process will be included.
- No Mailer will be distributed. Data will include Name, Title, Company, State, Country. Does not include mailing address, telephon numbers, fax, or email addresses.
- List download link (Excel) will be provided on the final step on the portal page and in the email confirmation after payment has be made.

If you would like to receive an updated mailing list or registration list after the initial purchase, please contact Nicole Hutchison at NHutchison@cdsreg.com.

#### E Available Lists:

#### RSNA Postal Mailing List 2022

Postal Mailing List - Data will include the following: Name, Title, Company and Mailing Address. Download link is sent to the mail house after mail-marketing approval and payment has been made.

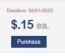

Deadline: 05/01/2023

\$.15 ea.

Purchase

Current count: 1991 Fulfilment Requirements: Mailing house required.

#### RSNA Registrant Names 2022

Registrant Names - No Mailer will be distributed. Data will include Name, Title, Company, State, Country. (Mailing address is not included).

Current count: 1991

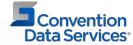

## **Questions? Contact XPress Leads!**

Nicole Hutchison Strategic Exhibitor Services Manager Convention Data Services, Inc. Phone: 508-743-0162 E-mail: <u>NHutchison@cdsreg.com</u>

Exhibitor Services 800-746-9734 Select sales option 1 xpressleadpro@cdsreg.com

Lead retrieval order website:

Lead Retrieval Ordering

### RSNA attendee list website:

Attendee List Ordering

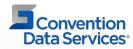